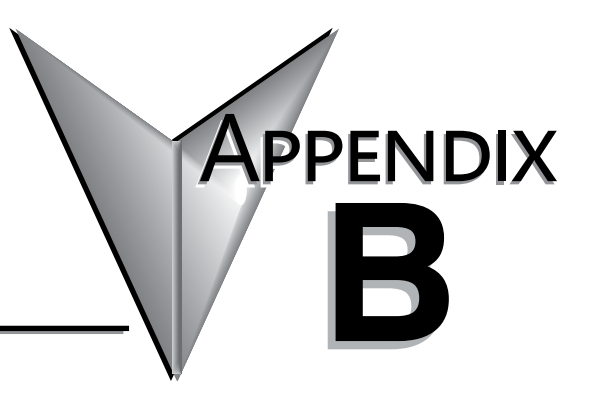

## **DL105 Error Codes**

**In This Appendix...**

**[Error Code Tables............................................................................................................................B-2](#page-1-0)**

## <span id="page-1-0"></span>**DL105 Error Code Tables**

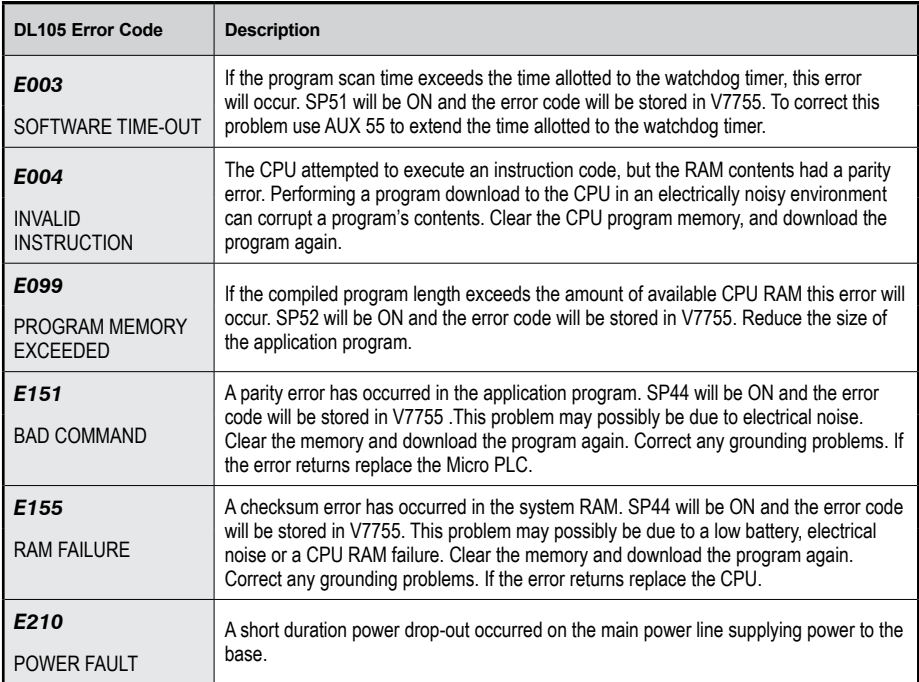

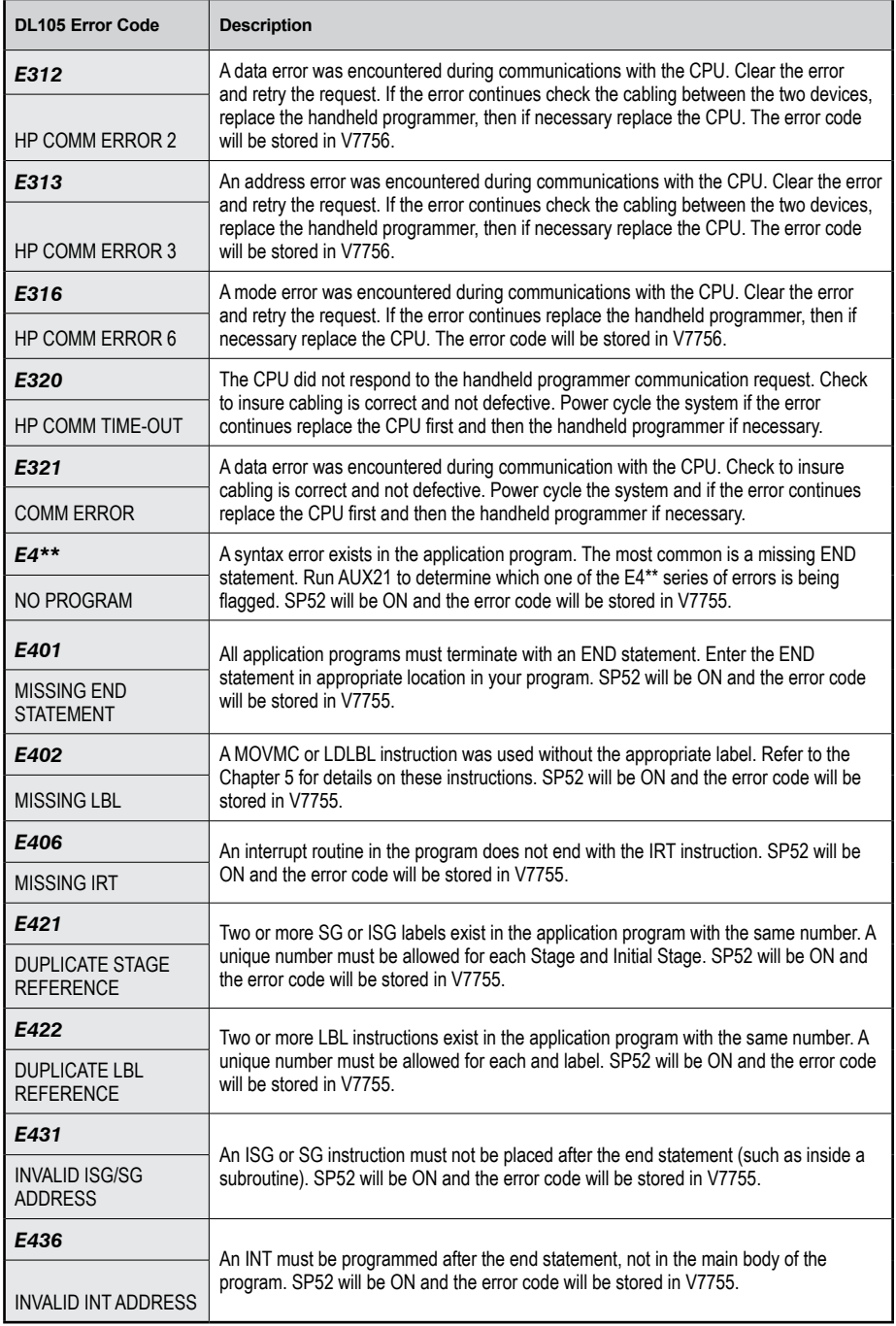

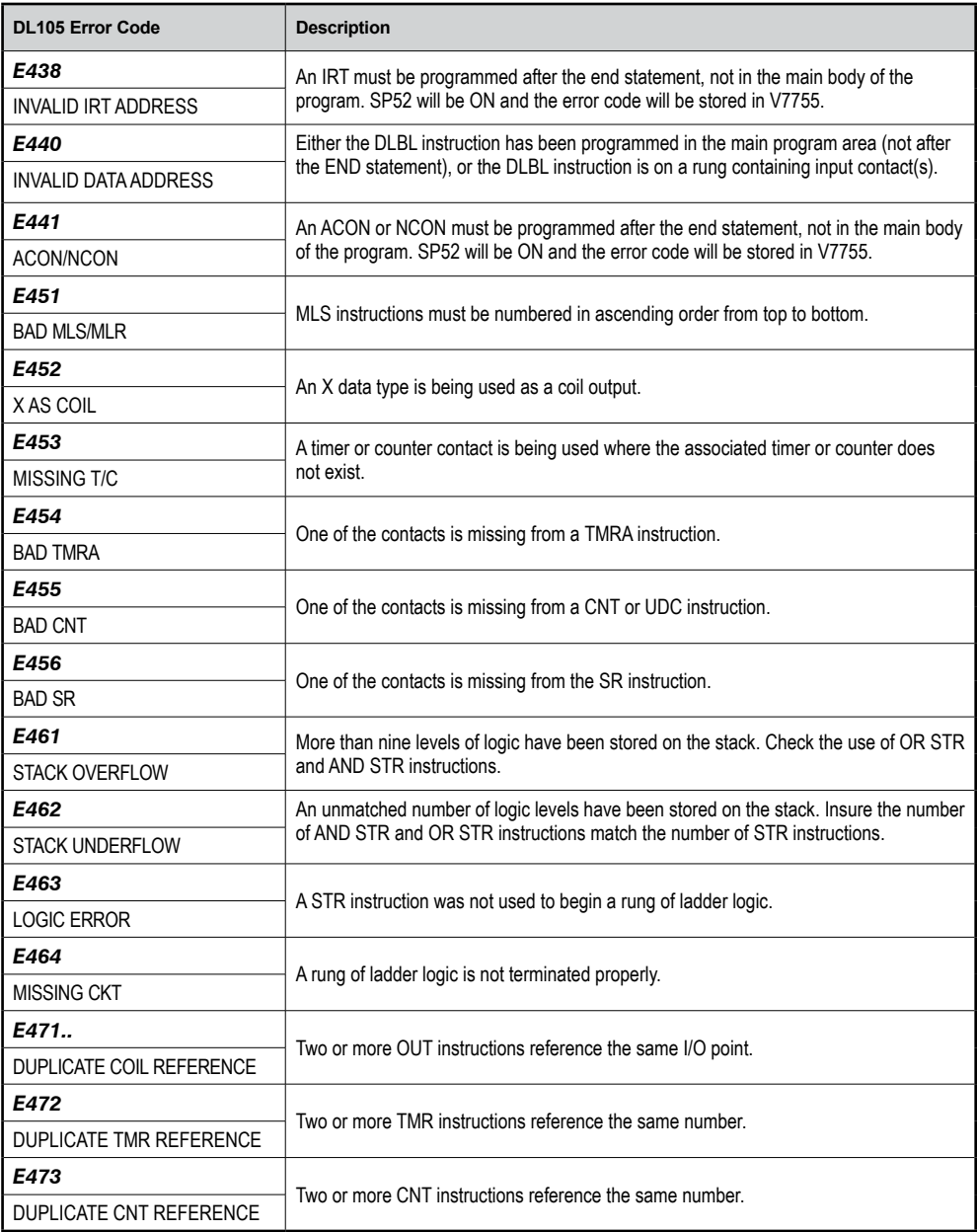

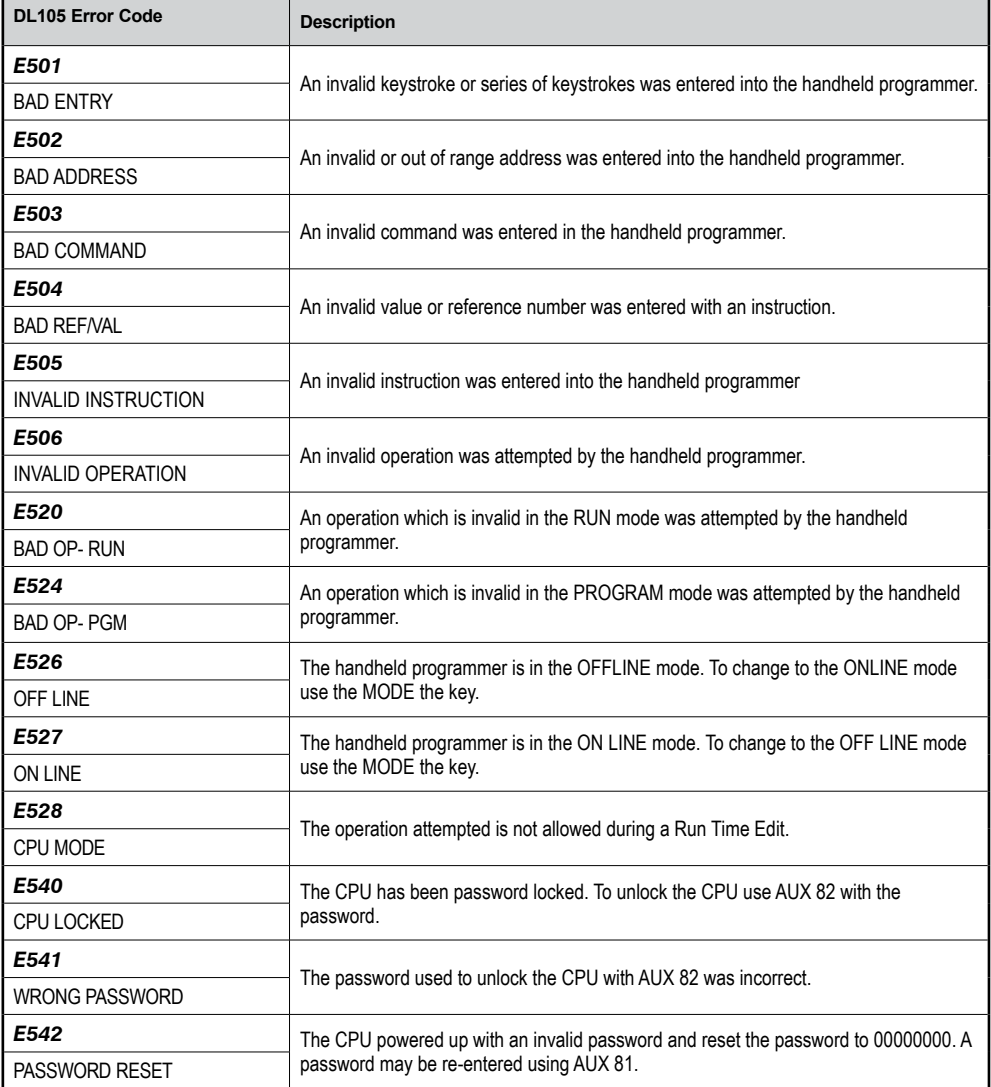

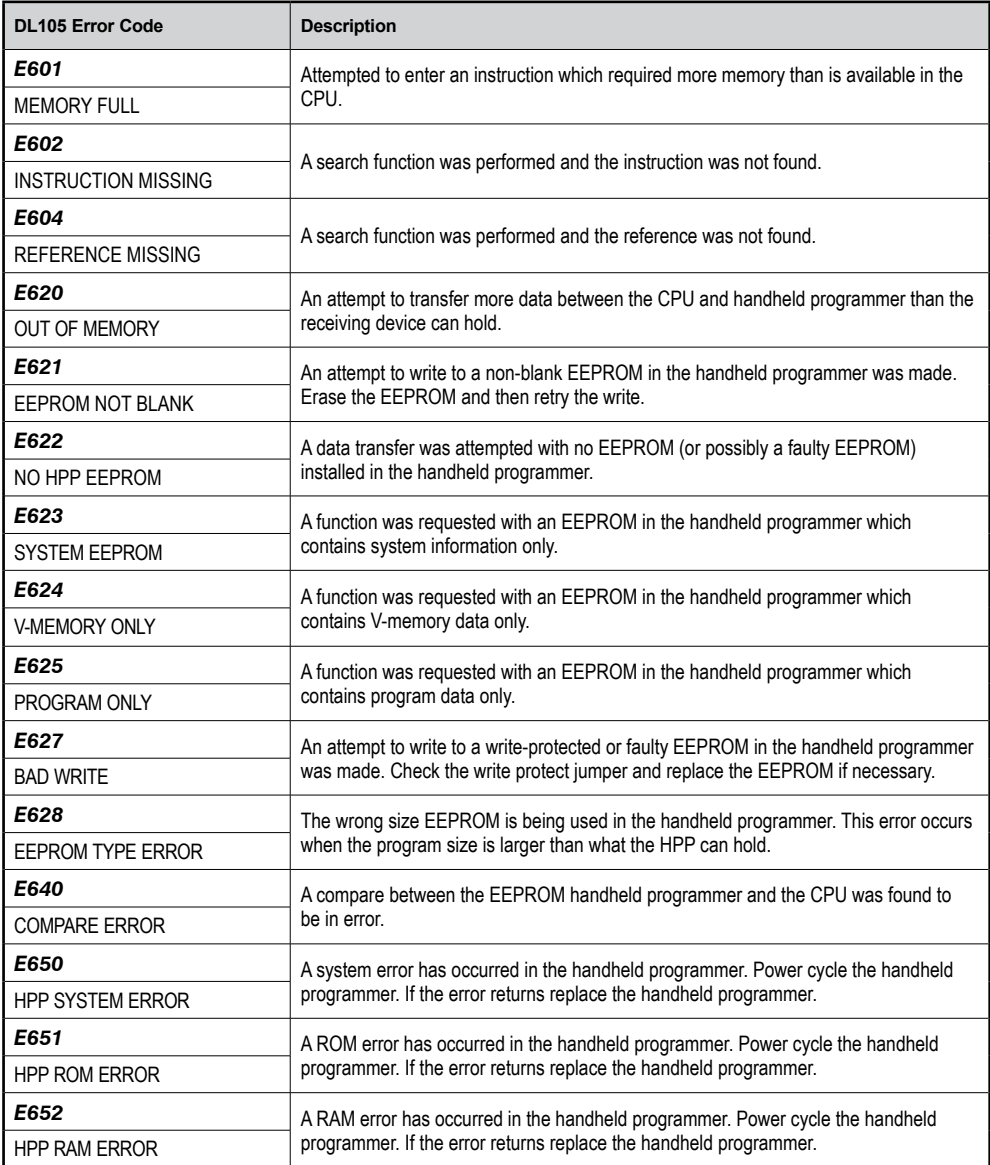